## **SETCOLTIME**

## SETCOLTIME action

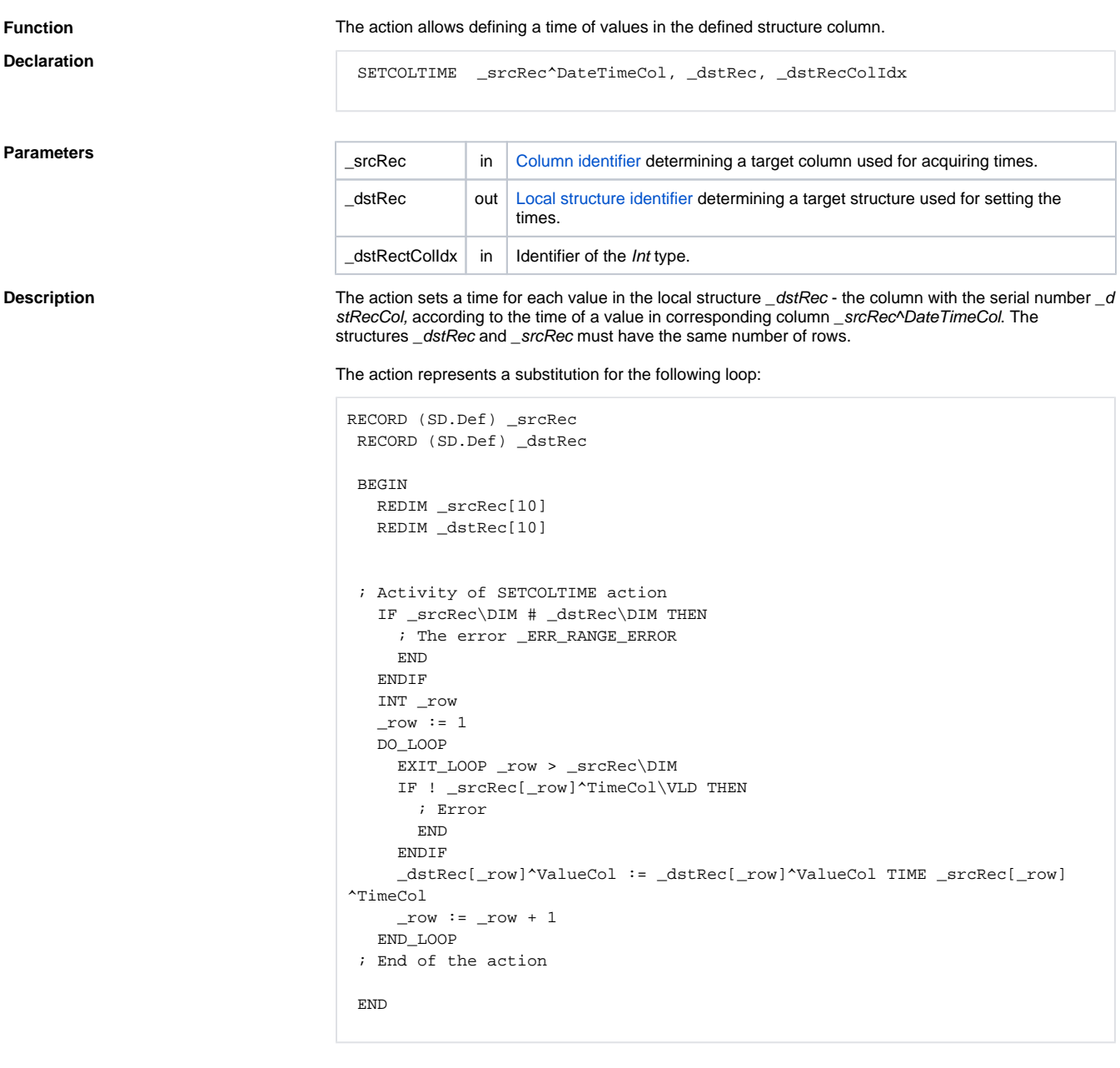

The type of the column TimeCol used in the example must be Absolute time.

**Example** The following example executes the loop described above using the action **SETCOLTIME**. It assumes, that the serial number of the column ValueColje is 2.

SETCOLTIME \_srcRec^TimeCol, \_dstRec, 2

**Related pages:** [Script actions](https://doc.ipesoft.com/display/D2DOCV23EN/Script+Actions)